## **SPECTRO2-Scope: Changes after Software Update from SPECTRO2-Scope V1.2 to V1.3**

This manual summarises the changes that were made with the software update from **SPECTRO2 V1.2** to **V1.3**.

A software update from V1.x to V1.3 can be performed quite easily.

All you need is the FirmwareLoader V1.1 and the firmware files for version 1.3.

The FirmwareLoader V1.1 can be found on the CD that is provided with the sensor or can be downloaded from our homepage.

The firmware files are available from your sensor supplier.

The respective procedure is exactly described in the **"Manual FirmwareLoader V1\_1"** file

(see software CD/DVD: Folder Support Software  $\rightarrow$  Version Update  $\rightarrow$  FirmwareLoader V1.1).

## Change 1:

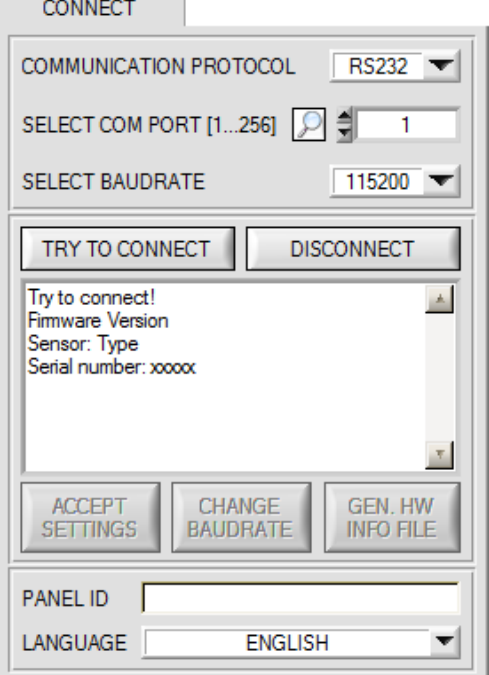

The **LANGUAGE** selection field is now available and can be used to set the language in which the individual control elements on the user interface are represented.

The language also applies to the help function that can be called up with the right mouse button.

For now German and English are available as languages.

## Change 2:

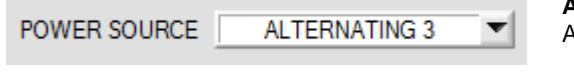

**ALTERNATING 3** has been added under Power Source. All 3 **ALTERNATING** modes are explained again below:

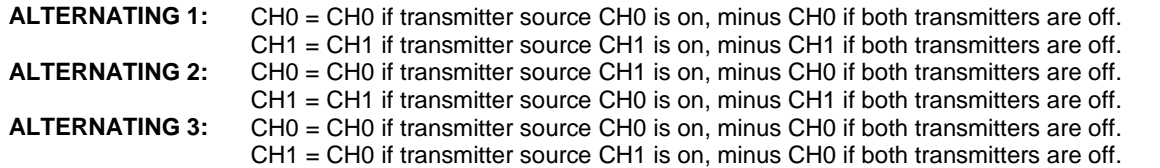

If the parameter **POWER MODE = DYNAMIC** is selected with **ALTERNATING 3**, the integral value **INTEGRAL** is adjusted instead of the transmitter power.